## **DBS\_INSUPD**

## Akcia DB\_INSUPD a DBS\_INSUPD

**Funkcia** Akcia je spojením akcií [DB\\_INSERT](https://doc.ipesoft.com/display/D2DOCV23SK/DB_INSERT) a [DB\\_UPDATE](https://doc.ipesoft.com/display/D2DOCV23SK/DB_UPDATE) (resp. **DBS\_INSERT** a **DBS\_UPDATE**). Pracuje s jediným riadkom alebo viacerými riadkami. Ak sa nepodarí vloženie riadku (z akéhokovek dôvodu), predpokladá sa, že vloženie zlyhalo kvôli referennej integrite (unikátny kú v databáze) a pokúsi sa aktualizova existujúci riadok. Aktualizujú sa stpce, ktoré nie sú súasou kúa, kúový stpec/stpce sa zachovajú. Akcia úspešne skoní iba, ak sa podarilo vloženie riadku alebo aktualizácia všetkých riadkov. Pozn: Hodnoty všetkých kúových položiek v rowIdent musia by platné, inak sa vkladanie/modifikovanie neuskutoní, skoní s chybou a [%GetLastExtErrorCode\(\)](https://doc.ipesoft.com/display/D2DOCV23SK/GetLastExtErrorCode) vráti chybu 667.

**Deklarácia**

**Parametre** 

DB\_INSUPD handleIdent\_Int, rowIdent, retCodeIdent\_Int [ORAHINT hintIdent\_Str]

DBS\_INSUPD dbObjIdent, rowIdent, retCodeIdent\_Int [TRANS transHandle\_Int] [ORAHINT hintIdent\_Str]

## alebo

DB\_INSUPD handleIdent\_Int, structIdent, retCodeIdent\_Int [ORAHINT hintIdent\_Str]

 DBS\_INSUPD dbObjIdent, structIdent, retCodeIdent\_Int [TRANS transHandle\_Int] [ORAHINT hintIdent\_Str]

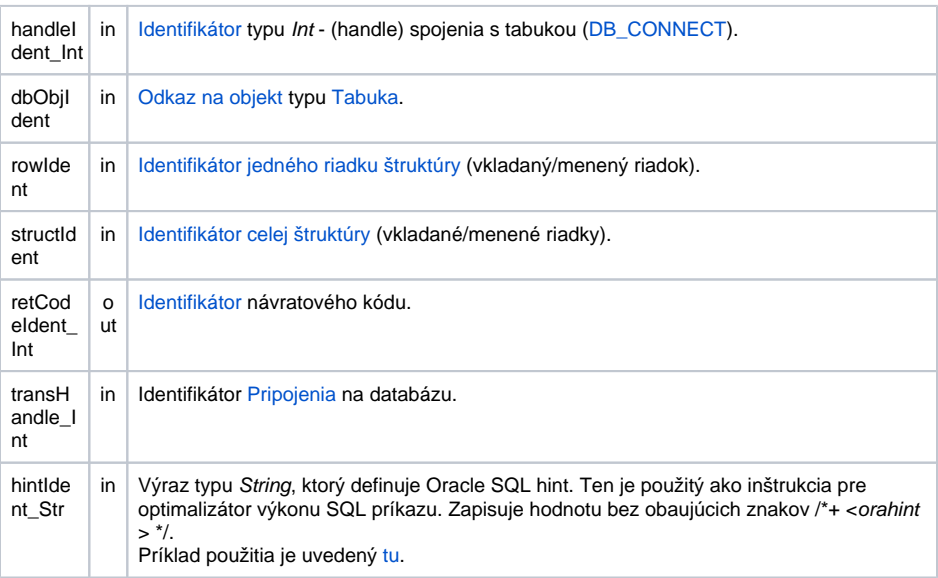

Návratový kód **hodnota parametra retCodeldent\_Int - pozri tabuku [chybových stavov.](https://doc.ipesoft.com/pages/viewpage.action?pageId=130648295#Preddefinovan�lok�lnepremenn�-chybove_kody) Je možné získa rozšírenú** [informáciu o chybe](https://doc.ipesoft.com/pages/viewpage.action?pageId=130652587).

Od verzie D2000 7.01.010 vracia **DBS\_INSUPD** chybu aj vtedy, ke poet aktualizovaných riadkov, prostredníctvom akéhokovek riadku štruktúry, je 0.

Popis Tabuka musí by otvorená s prístupom \_DB\_MODIFY. Vkladaný riadok alebo štruktúra musí ma korektný typ štruktúry. Všetky položky každého vkladaného riadku musia ma platné hodnoty. Tabuka musí ma zadefinovaný kú.

> Výhodou akcie **DBS\_INSUPD** pri práci s tabukou je možnos vynecha jej otvorenie a zatvorenie (jednoduchší zápis). [Optimalizácia](https://doc.ipesoft.com/pages/viewpage.action?pageId=130650506#Transakn�pr�casdatab�zou-optimalizacia) procesu [D2000 DBManager](https://doc.ipesoft.com/display/D2DOCV23SK/D2000+DBManager) (recyklovanie spojení, predpripravené spojenia) spôsobila, že akcia **DBS\_INSUPD** sa vykoná rovnako rýchlo ako akcia **DB\_INSUPD** a navyše sa ušetrí as potrebný na spracovanie explicitného príkazu na otvorenie databázy **DB\_CONNECT**.

Súvisiace odkazy **[DB\\_CONNECT](https://doc.ipesoft.com/display/D2DOCV23SK/DB_CONNECT)** 

**Príklad** [Príklad práce s tabukou \(akcie DB\\_...\)](https://doc.ipesoft.com/pages/viewpage.action?pageId=130646114).

[DB\\_DELETE](https://doc.ipesoft.com/display/D2DOCV23SK/DB_DELETE) [DB\\_DISCONNECT](https://doc.ipesoft.com/display/D2DOCV23SK/DB_DISCONNECT) [DB\\_INSERT](https://doc.ipesoft.com/display/D2DOCV23SK/DB_INSERT) [DB\\_READ](https://doc.ipesoft.com/display/D2DOCV23SK/DB_READ) [DB\\_READ\\_BLOB](https://doc.ipesoft.com/display/D2DOCV23SK/DB_READ_BLOB) [DB\\_UPDATE](https://doc.ipesoft.com/display/D2DOCV23SK/DB_UPDATE) [DB\\_UPDATE\\_BLOB](https://doc.ipesoft.com/display/D2DOCV23SK/DB_UPDATE_BLOB)

[DB\\_TRANS\\_OPEN](https://doc.ipesoft.com/display/D2DOCV23SK/DB_TRANS_OPEN) [DB\\_TRANS\\_COMMIT](https://doc.ipesoft.com/display/D2DOCV23SK/DB_TRANS_COMMIT) [DB\\_TRANS\\_ROLLBACK](https://doc.ipesoft.com/display/D2DOCV23SK/DB_TRANS_ROLLBACK) [DB\\_TRANS\\_CLOSE](https://doc.ipesoft.com/display/D2DOCV23SK/DB_TRANS_CLOSE)

[Všetky databázové akcie](https://doc.ipesoft.com/display/D2DOCV23SK/Akcie+v+skripte#Akcievskripte-akcie_databaza)

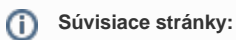

[Akcie v skriptoch](https://doc.ipesoft.com/display/D2DOCV23SK/Akcie+v+skripte)